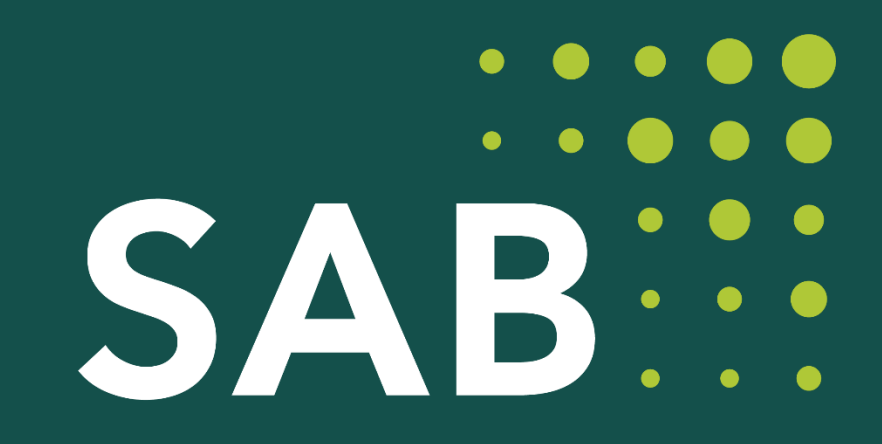

SÄCHSISCHE **AUFBAUBANK** 

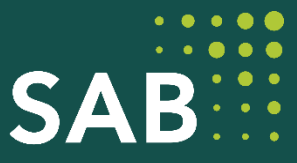

# **FRL Nachhaltige integrierte Stadtentwicklung EFRE 2021-2027 (NiSE) Workshop zur Beantragung Einzelvorhaben**

**Abteilung Infrastruktur, Team IK30**

Dresden und Leipzig, Juli/August 2023

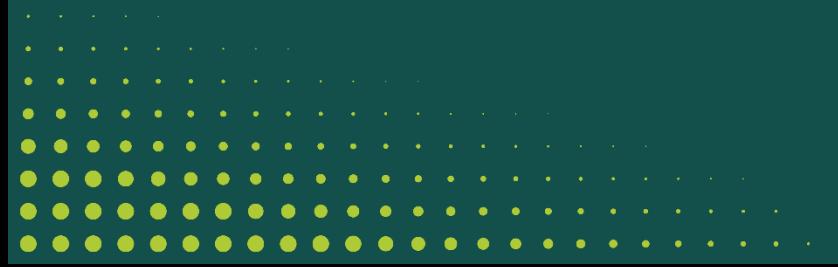

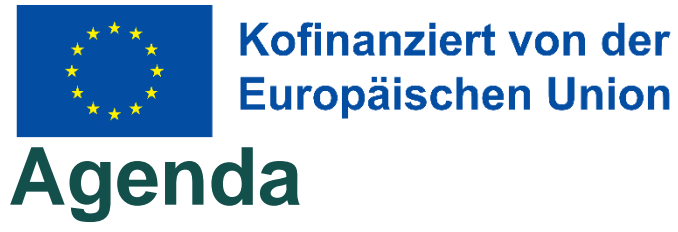

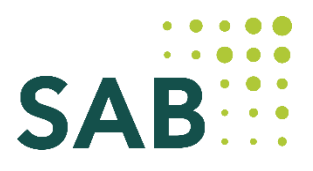

- 1. Meilensteine in der Förderperiode 2021 2027 NiSE
- 2. Voraussetzungen zur Beantragung eines Einzelvorhabens
- 3. Erfassung Vorhabensidee im Förderportal
- 4. Beantragung Einzelvorhaben im Förderportal
- 5. Klimaverträglichkeitsprüfung
- 6. Indikatoren
- 7. VKO-Vorhaben
- 8. Binnenmarktrelevanz, Vergabe
- 9. FAQ, Newsletter, Sonstiges
- 10. Kontakt
- 11. KU-Fonds

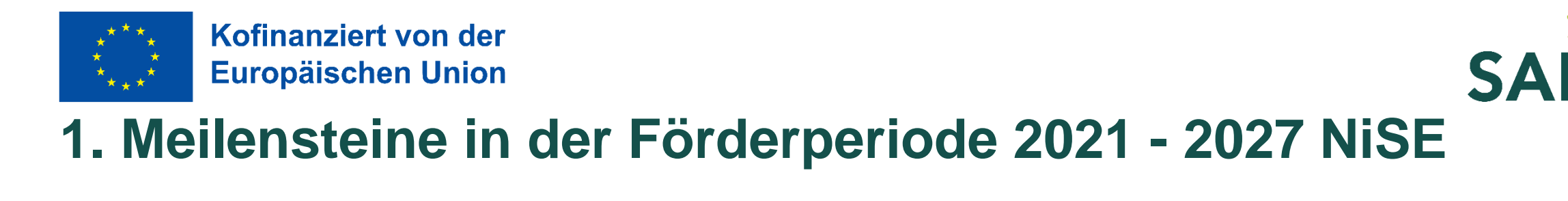

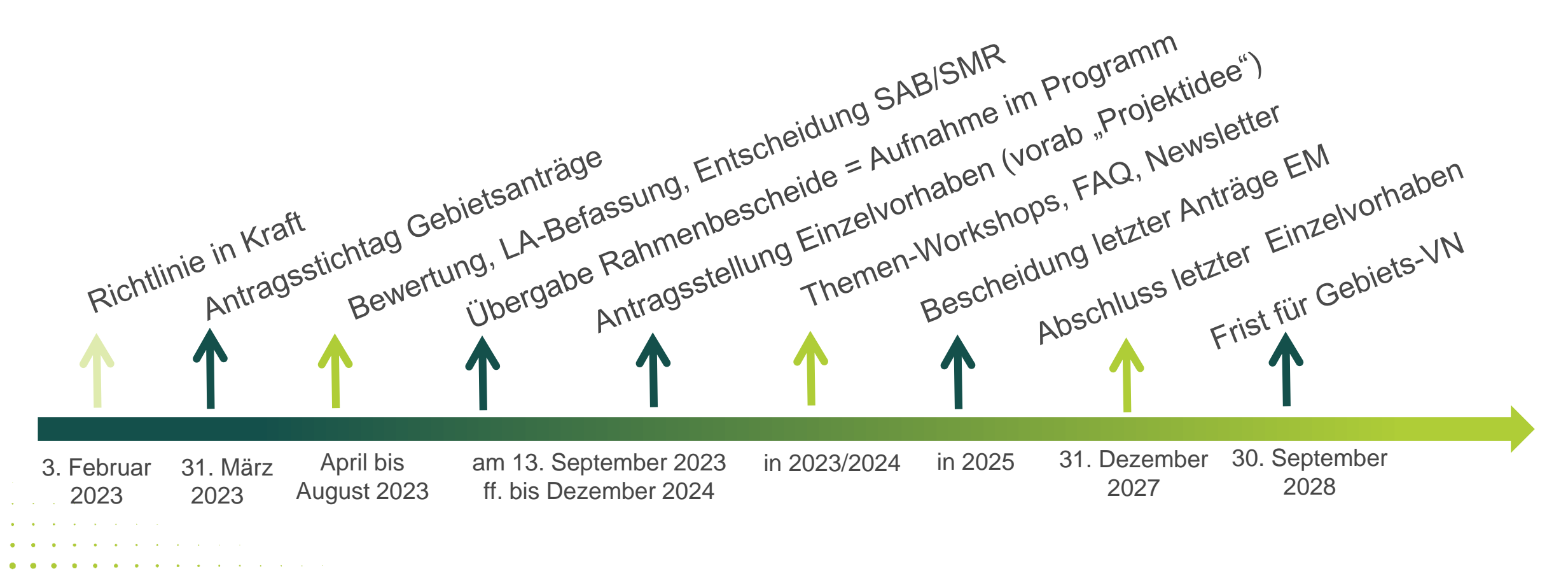

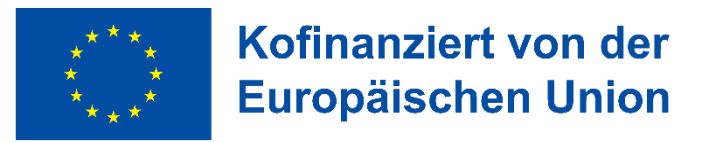

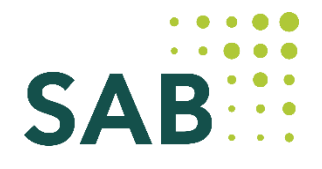

### **1. Meilensteine - Bearbeitung GIHK-Anträge**

- → Votierung SAB zu allen 43 Gebietsanträgen ist fristgerecht erledigt zum 30. Juni 2023
- → Entscheidungsprozess Befassung des interministeriellen Lenkungsausschusses durch SMR läuft
- $\rightarrow$  Übergabetermin der Zuwendungsbescheide voraussichtlich am 13. September 2023
- $\rightarrow$  Rahmenbescheide enthalten "Positivliste" = Liste der bestätigten Einzelvorhaben

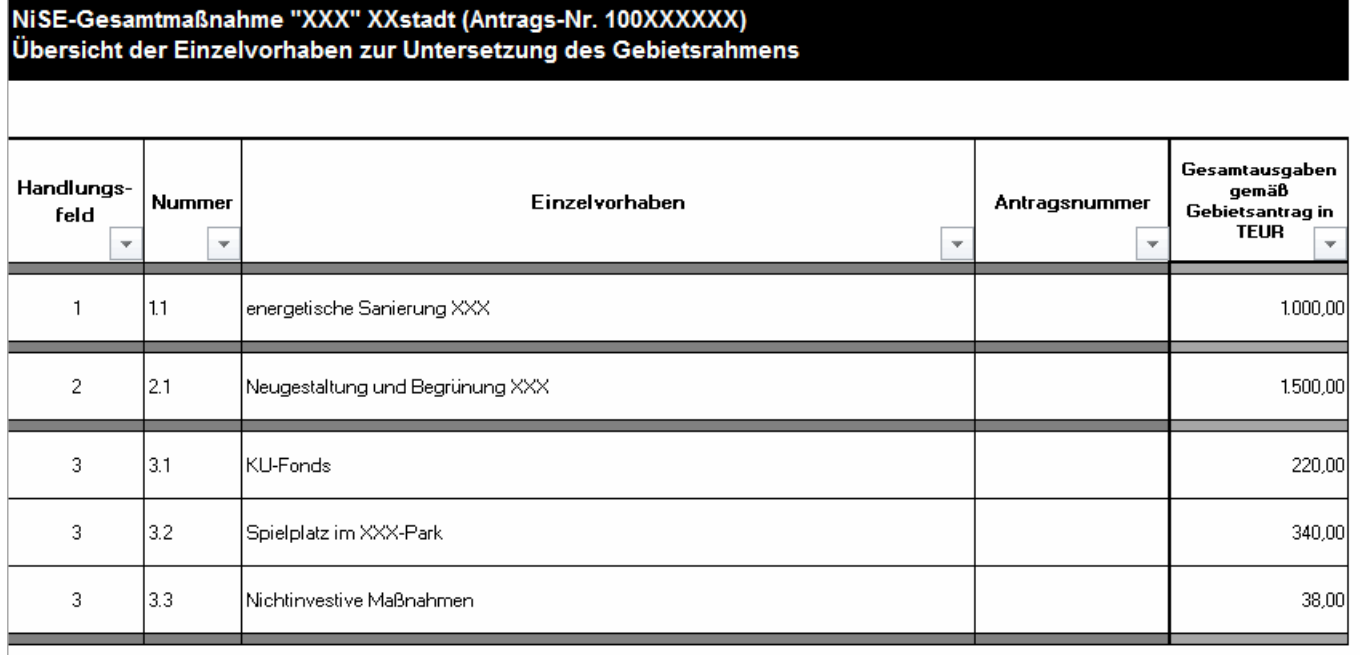

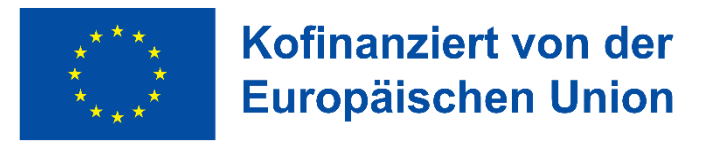

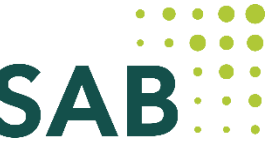

### **2. Voraussetzungen für Beantragung eines Einzelvorhabens**

#### 1. Bestandskraft Rahmenbescheid – mit "Positivliste"

Die bestätigten Vorhaben sollen möglichst alle tatsächlich zur Umsetzung gelangen. Bei der Antragsbewertung wurden im monetären Rahmen diejenigen Einzelvorhaben bestätigt, die geeignet sind, die aufgezeigten Benachteiligungen im Quartier zu mindern. Berücksichtigt wurde bei der Gebietsaufnahme das vom SMR avisierte Budgets, die Vorhabenspriorisierung im Antrag, die Beurteilung der grundsätzlichen Förderfähigkeit anhand der Vorhabensblätter und die Sicherstellung des notwendigen Maßnahmemixes.

Hinweis: Änderungsbescheide zum Rahmen-Bescheid (incl. "Positivliste") sind auf Antrag grundsätzlich möglich, eine erneute Antragsprüfung und ggf. Gremieneinbindung ist erforderlich.

2. Erfassung der "Vorhabensidee" im Förderportal durch Kommune --- > bis spätestens 31. Dezember 2023

3. Mitteilung der SAB über die Freigabe der "Vorhabensidee"

Workshop zur Beantragung Einzelvorhaben | Folie 6 4. Antragstellung mit der bestehenden Kontonummer bei Antragsreife (Bauvorhaben mit Planungsreife Lph.3)

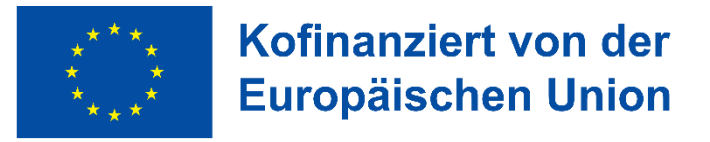

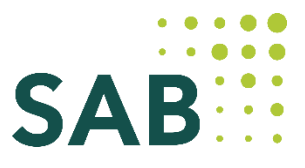

### **3. Erfassung der "Vorhabensidee" im Förderportal**

- $\rightarrow$  Einreichung der mit Rahmenbescheid bestätigten Einzelvorhaben als "Vorhabensidee"
- $\rightarrow$  , Vorhabensidee" ist Antragstellung vorgelagert und erzeugt Antragsnummer
- $\rightarrow$  Vorhabensbezeichnung: kurzer prägnanter Name /, Spitzname"
- $\rightarrow$  Vorhabensbeschreibung: ausführlichere Informationen, was Inhalt des Projektes ist
- $\rightarrow$  Bündelung der nichtinvestiven Maßnahmen zu einem Einzelvorhaben (Programmbegleitung, Citymanager, Öffentlichkeitsarbeit, GIHK, …)
- $\rightarrow$  Anlage: Vorhabensblatt aus Gebietsantrag und ggf. konkretere Unterlagen als 1 Dokument mit x Seiten
- → Ziel: ein regelmäßiges Reporting/ Controlling ist systemseitig (FÖMISAX) ab Ende 2023 möglich

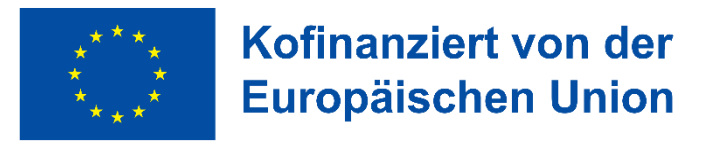

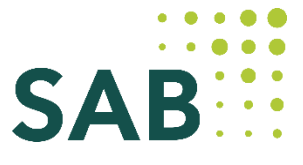

### **3. Erfassung der "Vorhabensidee" im Förderportal**

Der Zuwendung liegen Subventionen zu Grunde. Alle in diesem Antrag mit (§) gekennzeichneten Angaben und Erklärungen sind subventionserhebliche Tatsachen im Sinne von § 264 StGB. > Weitere Informationen

#### Vorhaben: Hinweise zum Förderverfahren

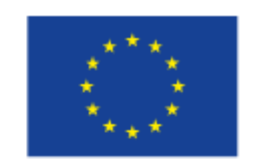

Kofinanziert von der **Europäischen Union** 

Die Antragstellung erfolgt in einem zweistufigen Verfahren. Nach Vorlage Ihrer Vorhabensidee (erste Stufe) werden Sie im Falle einer positiven Bewertung aufgefordert, einen Antrag auf Gewährungen einer Zuwendung zu stellen (zweite Stufe).

Sie dürfen mit Ihrem Vorhaben noch nicht beginnen. Als Vorhabensbeginn gilt bereits der Abschluss eines Vertrages, der dem Vorhaben zuzurechnen ist.

Mit \* gekennzeichnete Felder sind zwingend für die weitere Bearbeitung erforderlich. Mit (§) gekennzeichnete Felder und Abschnitte sind subventionserhebliche Tatsachen im Sinne von § 264 StGB.

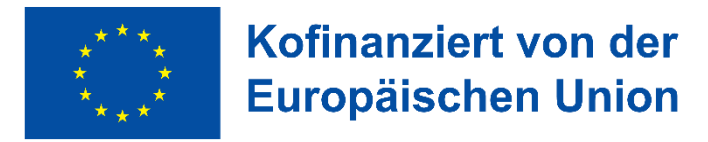

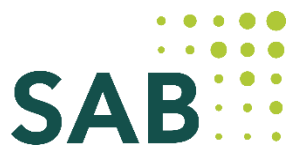

### **3. Erfassung der "Vorhabensidee" im Förderportal**

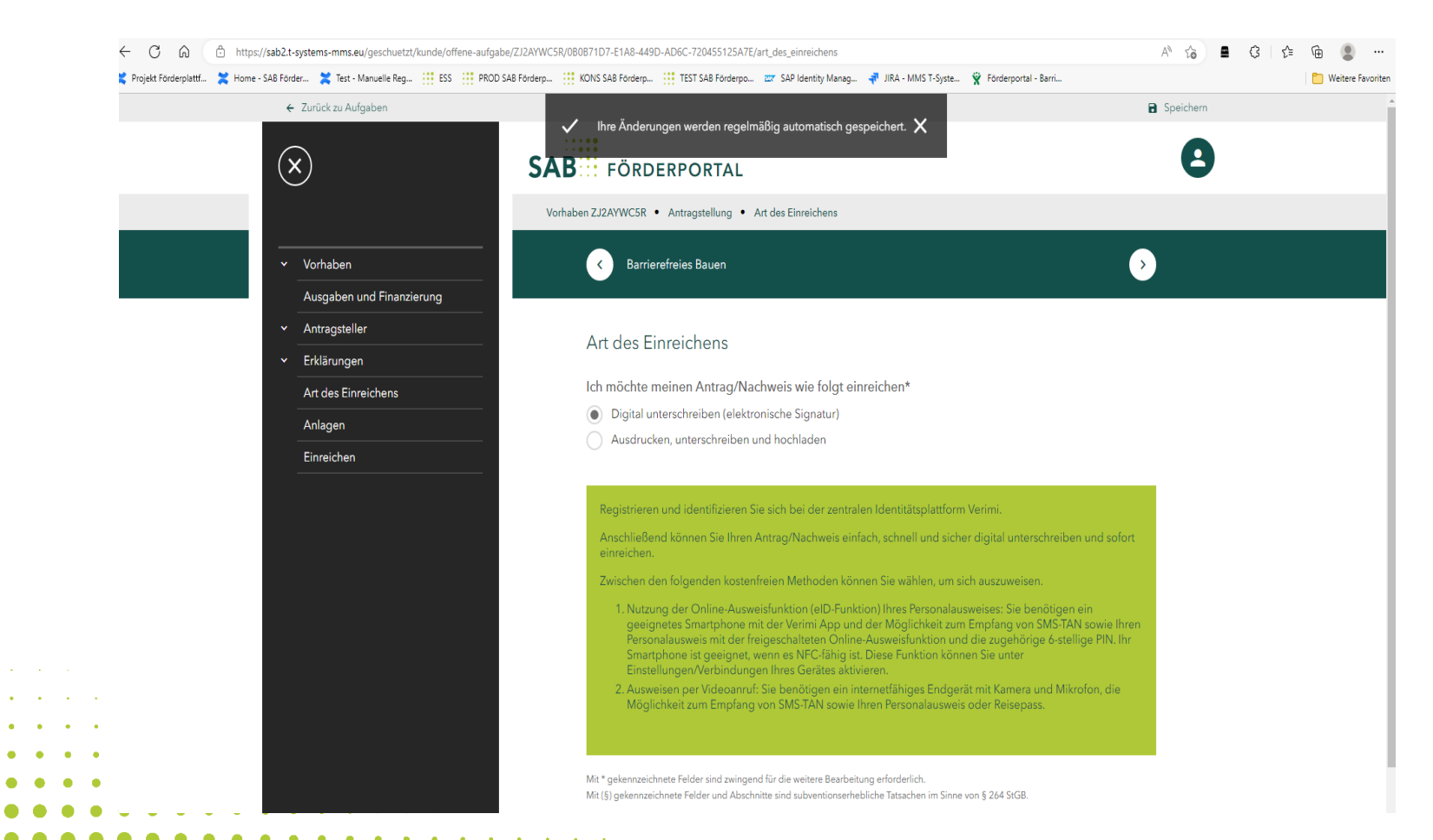

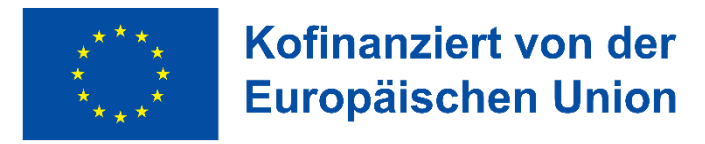

**. . . . . . . . .** . . . . .

 $\bullet\quad \bullet$  $\bullet\bullet$  $\bullet$  $\bullet$   $\bullet$ 

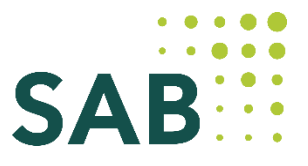

### **3. Erfassung der "Vorhabensidee" im Förderportal**

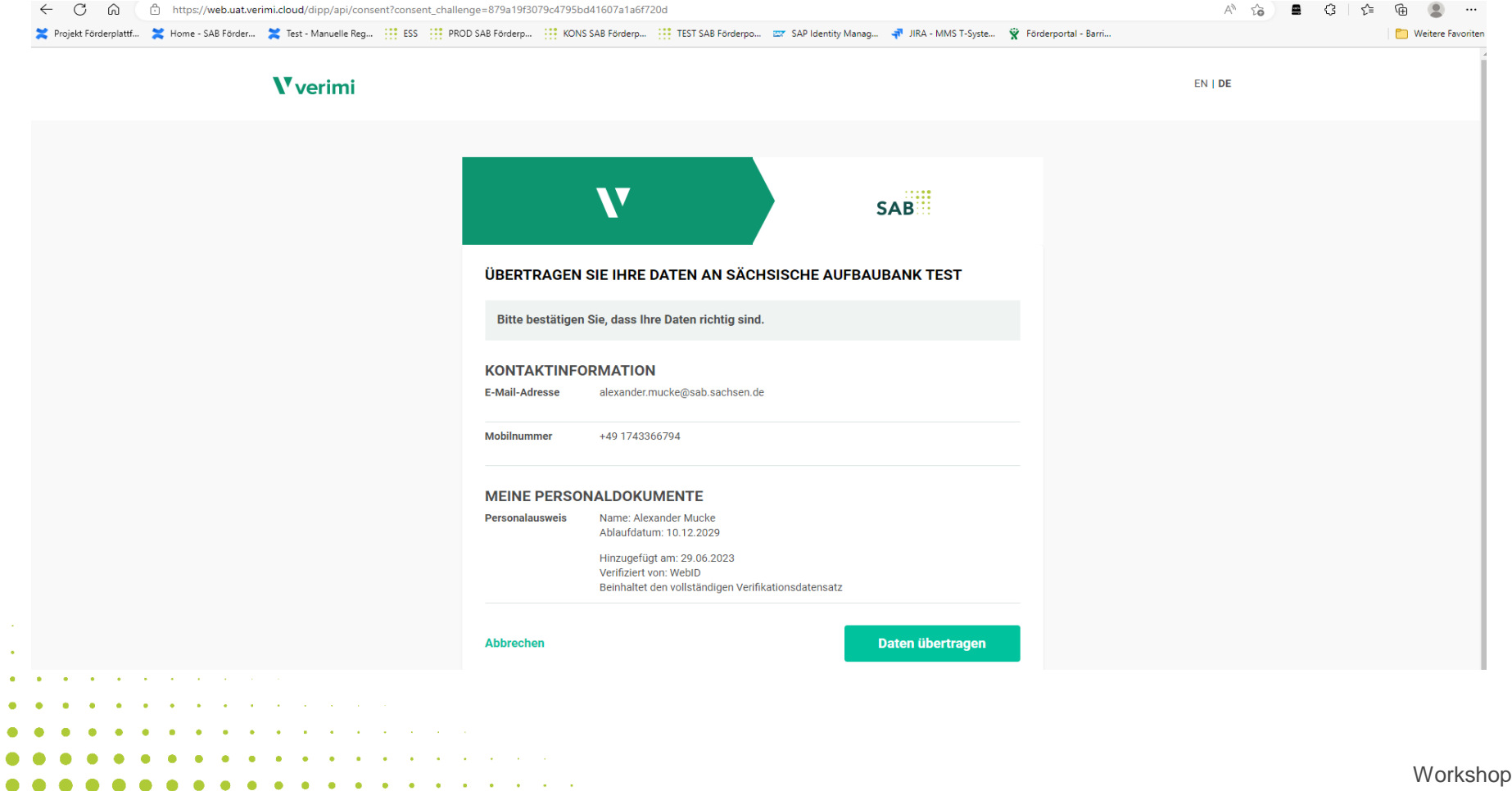

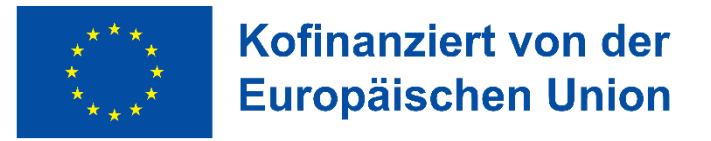

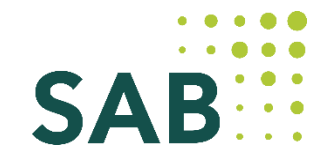

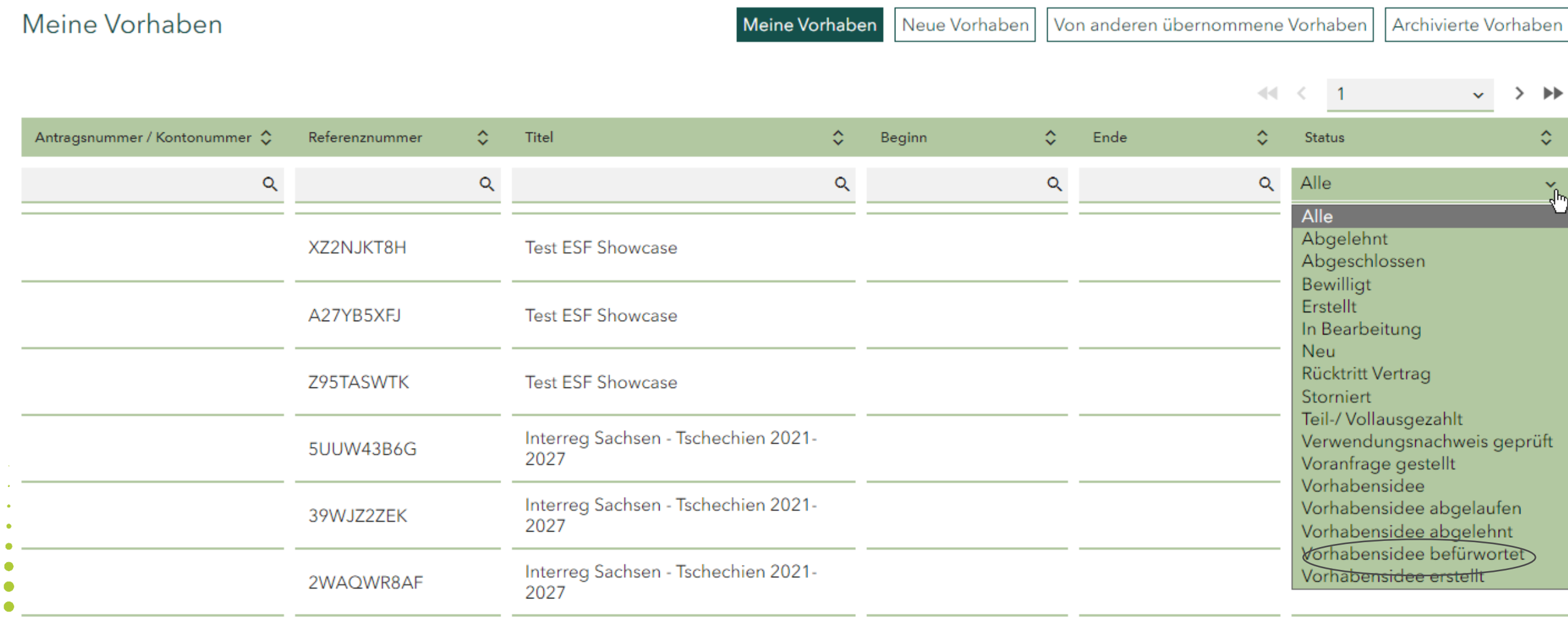

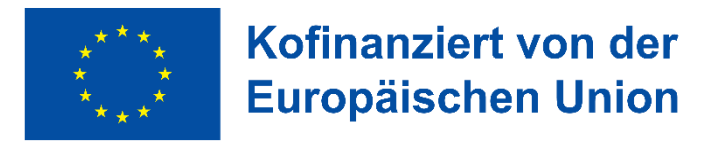

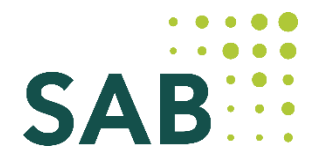

#### Anlagen für alle Vorhaben

- $\rightarrow$  Nutzungskonzept/ Vorhabensbeschreibung
- → Nachweis der gesicherten Finanzierung (Auszug aus HH-Plan bzw. Erklärung des Bürgermeisters, dass Ausgaben Bestandteil des HH-Planes sind und Folgekosten getragen werden können, soweit diese anfallen)
- → Anlagen zur Klimaverträglichkeitsprüfung
- $\rightarrow$  Ggf. Wirtschaftlichkeitslückenberechnung
- $\rightarrow$  Ggf. Nettoeinnahmen-Anzeige

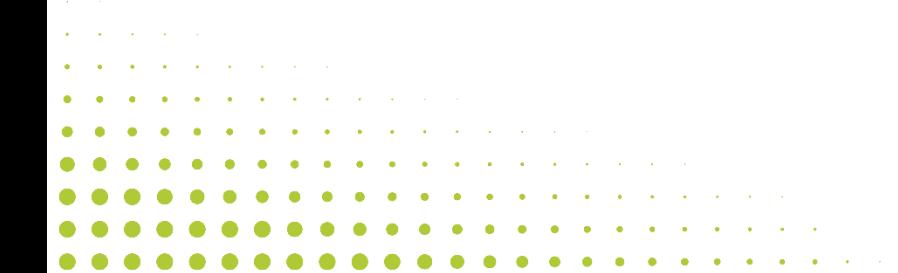

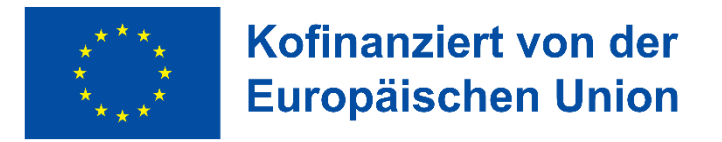

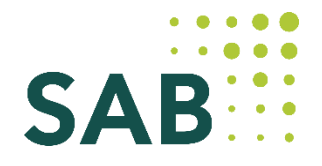

#### Anlagen investive (Bau-) Vorhaben

- → detaillierte Kostenberechnung des Planungsbüros (nach DIN 276 2. Gliederungsebene)
- $\rightarrow$  Baupläne (Detaillierungsgrad 1:100), Lageplan zur Einordnung des Projektes in das Gebiet
- (Detaillierungsgrad 1:1000), grundstücksgenauer Lageplan, Schnitte, Ansichten, Fotos
- $\rightarrow$  bei Grunderwerb: Verkehrswertgutachten und Entwurf des Kaufvertrages

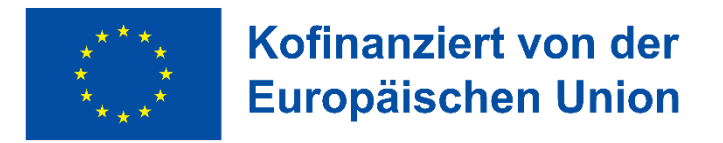

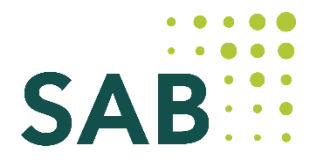

#### Anlagen VKO-Vorhaben

(nicht abschließend)

- $\rightarrow$  Ausgaben- und Finanzierungsplan (= Haushaltsplanentwurf)
- $\rightarrow$  Meilensteinplan mit Zeitschiene

#### Anlagen nicht - investive Vorhaben

(nicht abschließend)

 $\rightarrow$  Aufstellung der Ausgaben für die einzelnen Vorhabensteile

#### Anlagen KU-Vorhaben

- $\rightarrow$  Begründung des Mittelbedarfes (geschätzte Fallzahlen/ Volumen)
- $\rightarrow$  Kommunale Richtlinie (unter Beachtung der Mindestanforderungen)

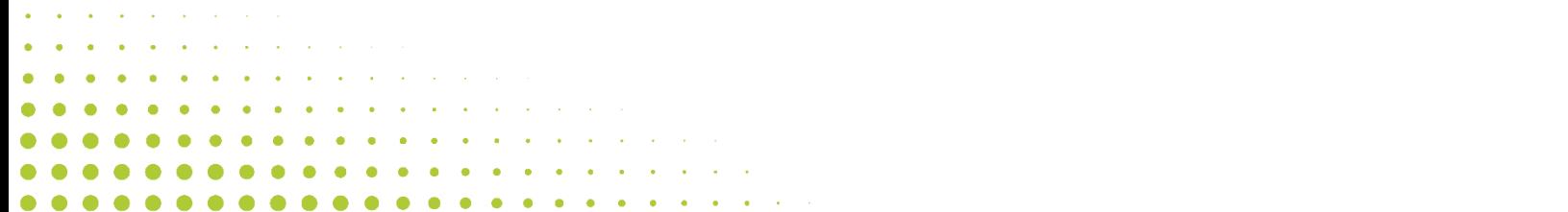

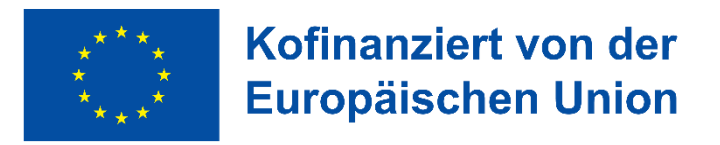

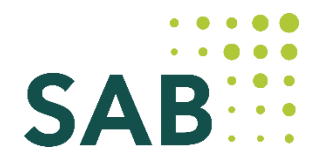

#### Anlagen Weiterleitungsfälle

- $\rightarrow$  Erklärung des Dritten Kein "Unternehmen in Schwierigkeiten"
- $\rightarrow$  ggf. Erklärung des Dritten zur teilweisen Kostenübernahme
- $\rightarrow$  Grundbuchauszug für von Baumaßnahmen betroffene Grundstücke
- → Angaben zur Prüfung der Zuverlässigkeit und Leistungsfähigkeit des Dritten
- → Erklärung des Dritten zur Einhaltung der Vergabevorschriften gemäß NBest-EU, wenn Auftraggeber gemäß §§ 98 ff. GWG
- $\rightarrow$  Bestätigung der Beihilfeprüfung durch die Kommune, sofern der Dritte wirtschaftlich tätig ist, ggf. Beihilfeprüfung nach AGVO
- → Erklärung des Dritten, dass gegen ihn keine Rückforderungsanordnung aufgrund eines früheren Beschlusses der Kommission zur Feststellung der Unzulässigkeit einer Beihilfe und ihrer Unvereinbarkeit mit dem Binnenmarkt vorliegt, der er nicht fristgerecht in voller Höhe Folge geleistet hat.

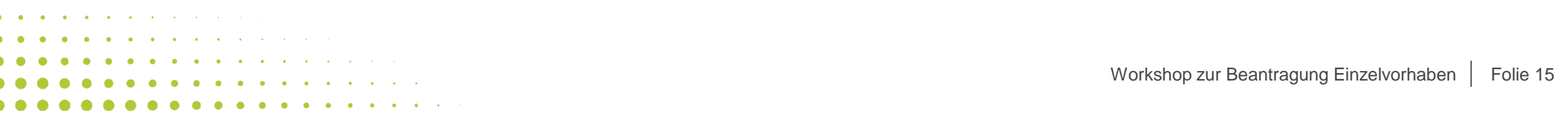

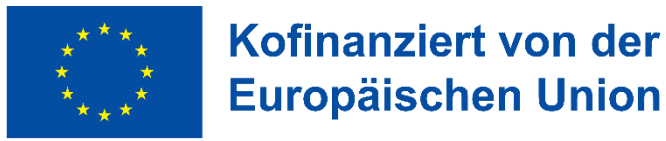

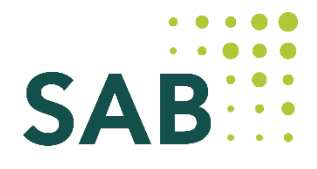

### **5. Klimaverträglichkeitsprüfung**

→ Neue Zuwendungsvoraussetzung: Anforderung an durch EU-Mittel finanzierte, investive Projekte  $\rightarrow$  Sicherstellung, dass nur Projekte gefördert werden, die mit den Klimazielen vereinbar sind → Nötige Formulare und Berechnungstool werden durch SAB zur Verfügung gestellt

Phase 1 – Klimaneutralität Prüfung – siehe Schaubild vertiefte Prüfung – erfolgt nur in Einzelfällen

Phase 2 – Klimaresilienz für Projekte mit Investitionsvolumen über 1 Mio. EUR Projekte, bestimmter Kategorien sind ausgenommen (z.B. Fußgänger- und Radinfrastruktur, Investitionen zur Reduzierung von Hitzestress und starkregenbedingten Überflutungen, naturbasierte Infrastrukturen (u.a. grüne Infrastrukturen), die nicht in Verbindung mit Gebäudemaßnahmen stehen)

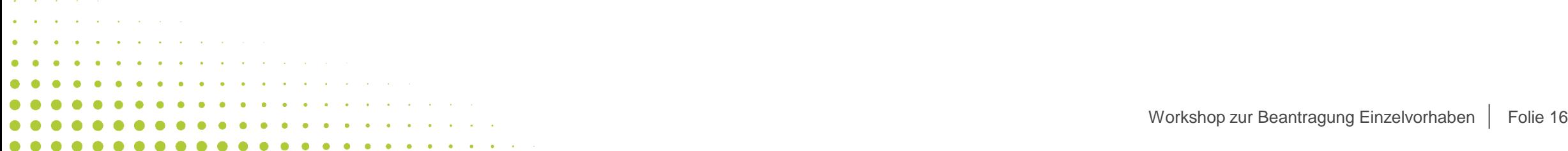

#### Phase 1 - Prüfung:

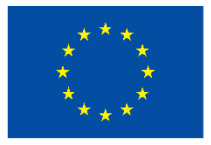

Kofinanziert von der **Europäischen Union** 

- 1. Erste Sensibilisierung und Bewusstseinsbildung des Antragstellers
- 2. Energieeffizienz an erster Stelle
- 3. Monetärer Schwellenwert von 1 Mio. **EUR Investitionsvolumen**
- Bauen und Sanieren nach Energieeffi-4. zienzstandard über den gesetzlichen Vorgaben und/oder Betrieb ausschließlich mit Erneuerbaren Energien

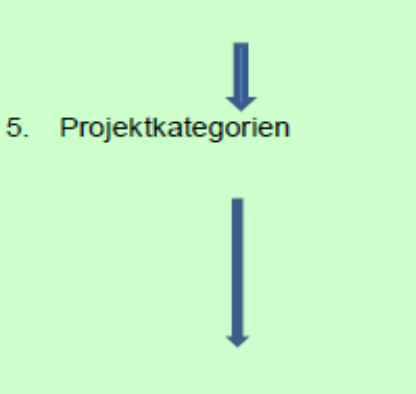

6. Schwellenwert CO<sub>2</sub>e-Emissionen 20.000 t/a CO<sub>2</sub>e (Scope 1, Scope 2) und Scope 3)

#### zu prüfende Projekte

(Infrastrukturinvestitionen mit einer erwarteten Lebensdauer von mindestens fünf Jahren)

#### Alle

mittels Fragenkatalog zum Querschnittsziel Nachhaltige Entwicklung (Anlage 1 / Abschnitt A))

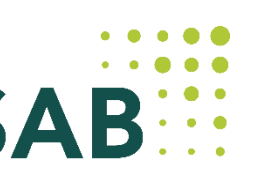

Alle siehe Anlage 1 / Abschnitt B

Projekte mit einem Investitionsvolumen bis zu 1 Mio. EUR (förderfähige Gesamtkosten ohne Personalkosten) sind von der weiteren Prüfung zur Klimaneutralität ausgenommen

Projekte, die diese Anforderungen erfüllen, gelten als mit den Zielen der Klimaneutralität vereinbar. Die Prüfung der Klimaneutralität ist für sie an dieser Stelle abgeschlossen.

Die übrigen Projekte weiter mit Nr. 5

Projekte, die zu definierten Projektkategorien gehören, sind in der Regel mit vglw. geringen CO<sub>2</sub>e-Emissionen verbunden und werden daher vom weiteren Verfahren ausgenommen (siehe Anlage 2).

Die übrigen Projekte weiter mit Nr. 6

Projekte, die den Schwellenwert nicht überschreiten, sind keiner detaillierten Analyse der CO2e-Emissionen gemäß Nr. 7 ff zu unterziehen.

Die übrigen Projekte weiter mit Nr. 7 ff.

Quelle: Arbeitsanleitung 20 - Umsetzung der Klimaverträglichkeitsprüfung<br>
Workshop zur Beantragung Einzelvorhaben 17 Folie 17

der Verwaltungsbehörde Sachsen für den EFRE/JTF

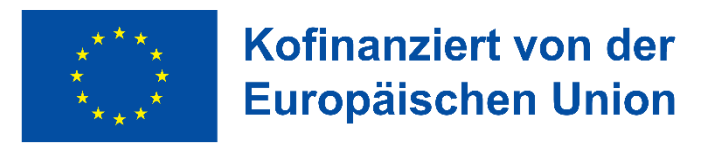

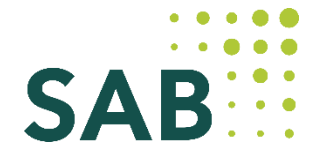

### **6. Indikatoren**

#### **Unterscheidung Ergebnisindikatoren und Outputindikatoren**

- Ergebnisindikatoren gehören zum Gebiet und müssen zweimal jährlich erfasst werden (30.06./31.12.)
- → Outputindikatoren gehören zum Einzelvorhaben und müssen bei der Antragsstellung und im VN erfasst werden

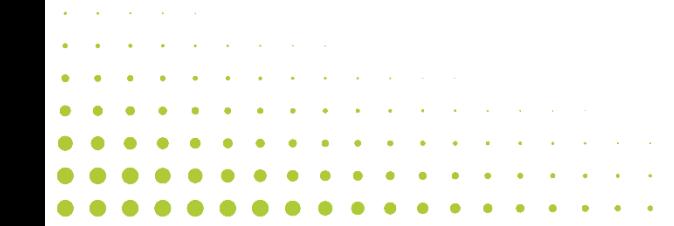

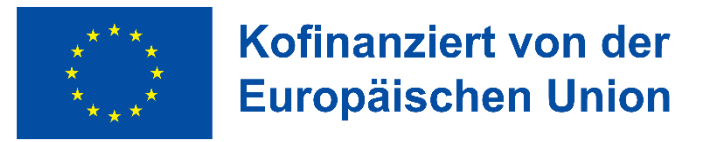

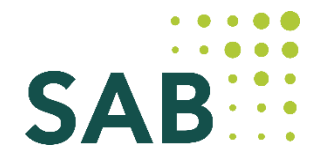

### **7. Vereinfachte Kostenoption (VKO)**

**Für Vorhaben mit förderfähigen Gesamtkosten bis 200.000 EUR wird die Anwendung einer VKO zur Berechnung eines Pauschalbetrages auf Grundlage eines Haushaltsplanentwurfes eingeführt.**

#### **Ziel und Vorteil:**

• Senkung des Verwaltungsaufwandes, insbesondere im Auszahlungs- und Verwendungsnachweisverfahren, sowohl für die Zuwendungsempfänger als auch für die Bewilligungsstelle

#### **Ermittlung des Pauschalbetrages:**

- anhand des Ausgaben- und Finanzierungsplans (=Haushaltsplanentwurf) individuell für jedes Einzelvorhaben durch Antragsteller
- Genehmigung durch Bewilligungsstelle

#### **einzureichende Unterlagen u.a.:**

- Ausgaben- und Finanzierungsplan (= Haushaltsplanentwurf) aus dem der Pauschalbetrag hervor geht
- Meilensteinplan mit Zeitschiene (Vorschlag, welche und wie viele Meilensteine im Vorhaben geplant sind max. 4 Meilensteine) Formulare werden durch SAB zur Verfügung gestellt (VDXXXXX)

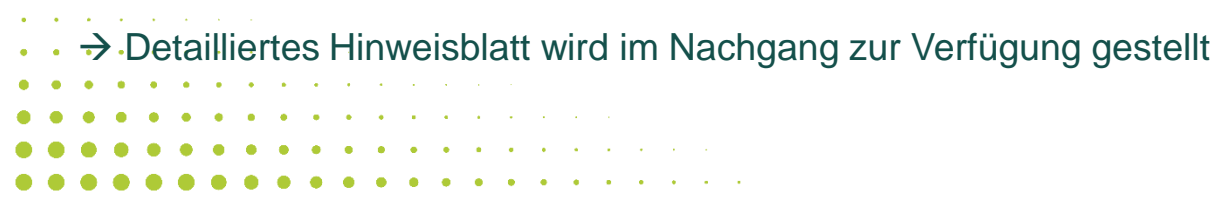

**. . . . . . . . .** . . .

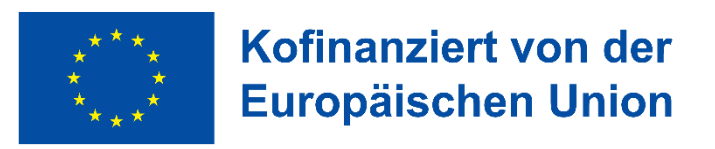

## **7. Vereinfachte Kostenoption (VKO)**

**Beispiel:**

**Spielplatz Aufwertung/ Neugestaltung Kosten 100 TEUR, Zuschuss 70 TEUR bzw. 75 TEUR**

Folgende Einzelvorhabensphasen bilden die Meilensteine ab:

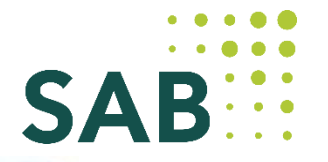

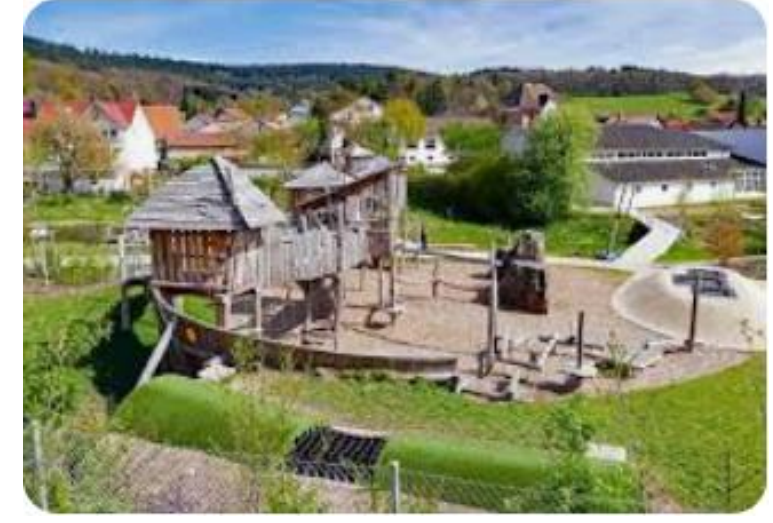

- 1. Sicherung der Abgrenzung mittels Winkelstützelementen sowie Absturzsicherung durch einen Zaun
- 2. Errichtung neuer Spielelemente für Kleinkinder und Kinder bis 12 Jahren
- 3. Bau von Sitzplätzen für Eltern, Erzieher, Geschwister
- 4. Renaturierung Grünflächen

Die Auszahlung eines Meilensteins erfolgt nach Einreichung geeigneter Nachweise (Fotos, Presseveröffentlichungen, Nachweis Auftragserteilung, Bestätigung vom Planer/Architekten o.ä.).

Für das Auszahlungs- und Verwendungsnachweisverfahren werden keine Belegliste inkl. Belege und Bezahlnachweise benötigt.

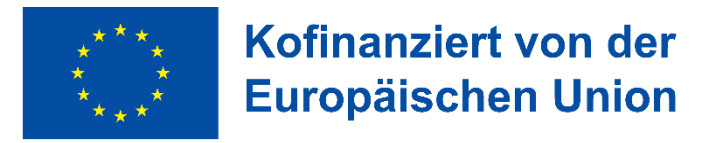

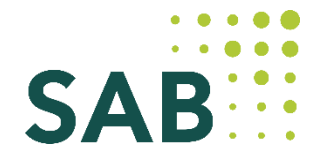

### **8. Binnenmarktrelevanz, Vergabe**

- Hinweise zur Binnenmarktrelevanz finden Sie im 2. NiSE-Newsletter, der am 05. Juli 2023 von uns per Mail versendet wurde
- genaue Abgrenzung (30 Kilometer Grenznähe) der von der Binnenmarktrelevanz betroffenen Kommunen erfolgt anhand der der Präsentation beigefügten Anlage
- Generell ist das Vergaberecht bei jeder Auftragserteilung zu beachten und entsprechend zu dokumentieren, ansonsten muss SAB sanktionieren

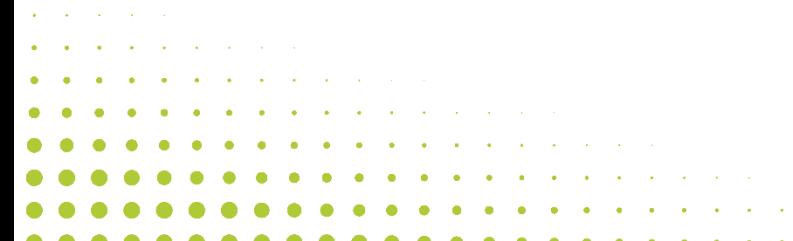

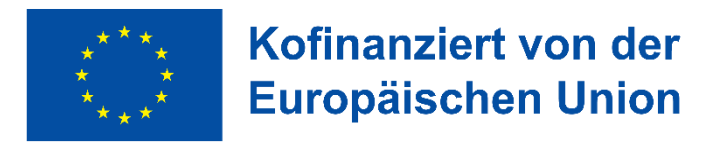

### **8. Binnenmarktrelevanz, Vergabe**

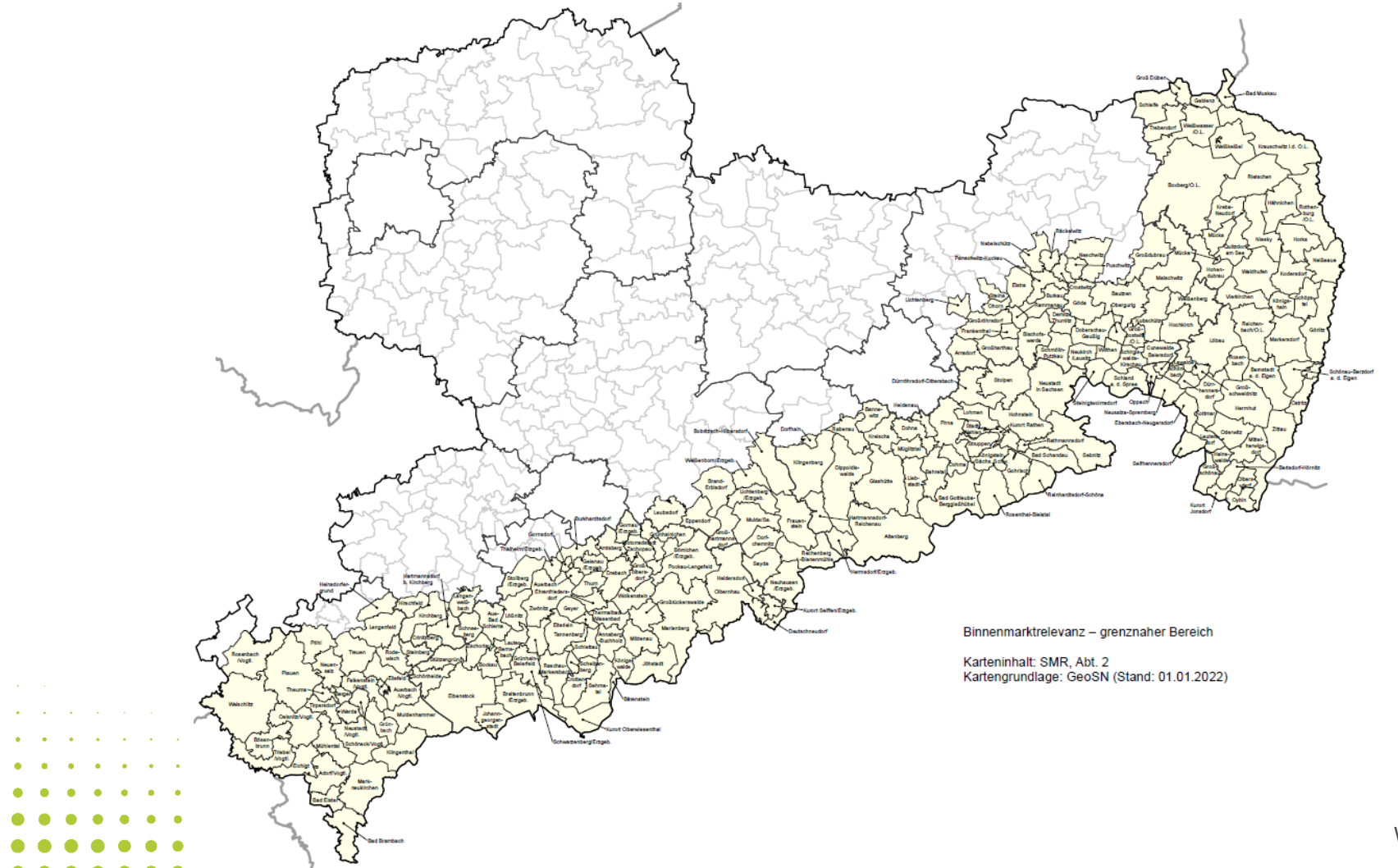

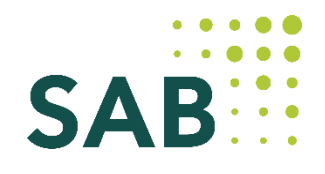

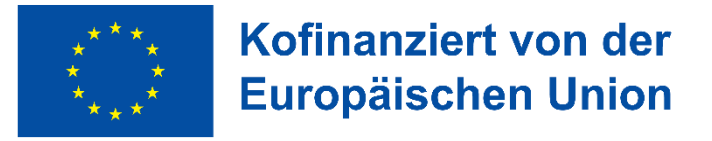

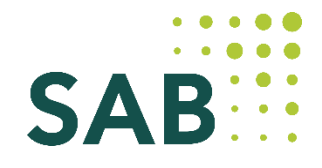

### **9. FAQ, Newsletter, Sonstiges**

- $\rightarrow$  Information per SAB-Newsletter an die Programmkommunen z.B. über neue oder geänderte FAQ
- → EU KOM legt großen Wert auf die Einbeziehung der Akteure vor Ort daher bitte Bürgerbeteiligung fortlaufend dokumentieren
- $\rightarrow$  es sind keine Mittelüberträge zu beantragen, jährliche Sachberichte (Gebiet mit Stand EV) sind verpflichtend
- $\rightarrow$  Publizität dringend laufend beachten; z.B. Bautafel, Internetseite pflegen,...; Ausgaben bitte planen
- $\rightarrow$  Ihre Fragen werden in weiteren Themen-Workshops und FAQ beantwortet
- $\rightarrow$  Keine Ersetzung des komm. Eigenanteils durch Dritte (auch nicht im Weiterleitungsfall) möglich

 $\rightarrow$  keine SIB-Einbindung vorgesehen, es sind keine Negativatteste "Fachförderung" einzuholen

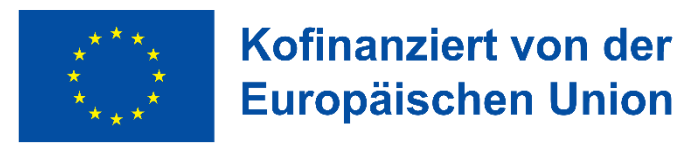

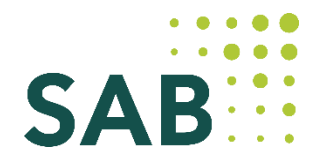

### **10. Kontakt**

- schriftliche Kommunikation bitte über **service\_staedtebau@sab.sachsen.de**
- Gruppenleitung:

Ina Kupfer 0351 4910 4230/ ina.kupfer@sab.sachsen.de

Kerstin Ruhner 0351 4910 4223/ kerstin.ruhner@sab.sachsen.de

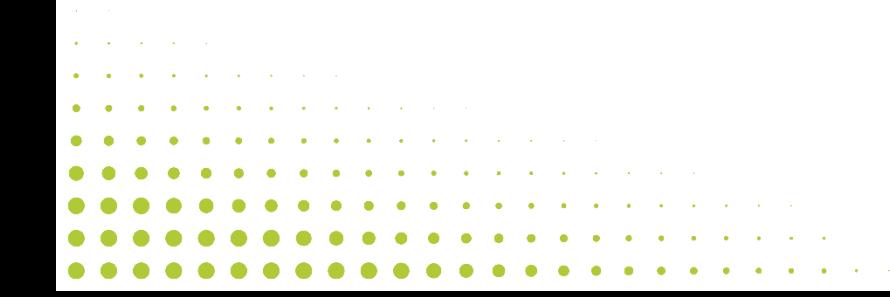

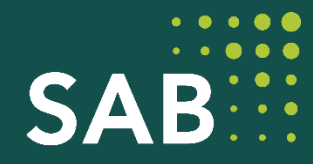

# **Vielen Dank für Ihre Aufmerksamkeit!**

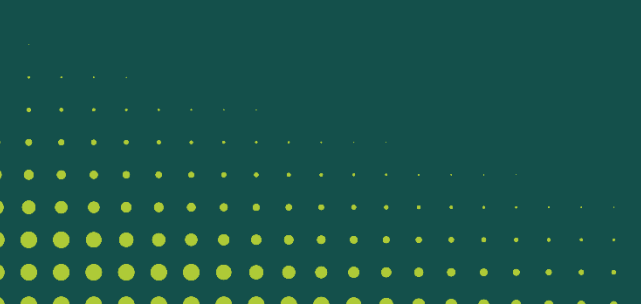

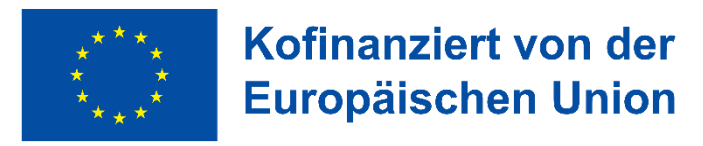

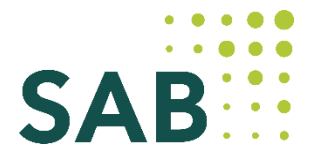

- 1. Beantragung und Bewilligung des Einzelvorhabens KU-Fonds durch Kommune bei SAB
- 2. Projektauswahl der KU durch Kommune
- $\rightarrow$  formale Prüfung  $\rightarrow$  sachliche Prüfung
- 3. Abrechnung zwischen KU und Kommune
- 4. Abrechnung zwischen Kommune und SAB
- 

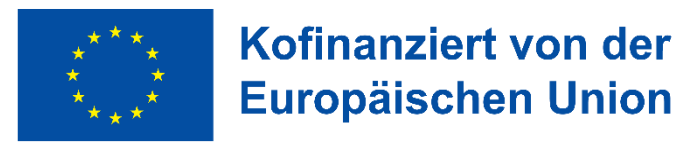

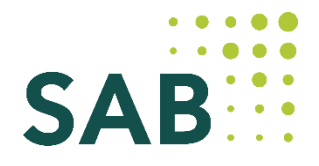

- **1. Beantragung Einzelvorhaben KU-Fonds**
- $\rightarrow$  Verfahren aus der laufenden Förderperiode wird grundsätzlich übernommen
- $\rightarrow$  Kommune trifft die Projektauswahl auf Basis der eigenen, veröffentlichten Richtlinie
- → Mindestanforderungen des SMR müssen bei RL-Erstellung vollständig Beachtung finden, daneben können eigene Vorgaben einfließen
- → Richtlinie ist der SAB mit der Beantragung des Einzelvorhaben KU-Fonds vorzulegen
- $\rightarrow$  Hinweisblatt mit den Mindestanforderungen wird von SAB zur Verfügung gestellt
- $\rightarrow$  neu ist die Mindesthöhe des Fonds und eine plausible Begründung des Mittelbedarfs bei Beantragung plausible Anzahl von Antragstellern x erwarteter durchschnittlicher Zuschuss
- $\rightarrow$  Abrechnung der Kommune ggü. der SAB erfolgt über Förderportal

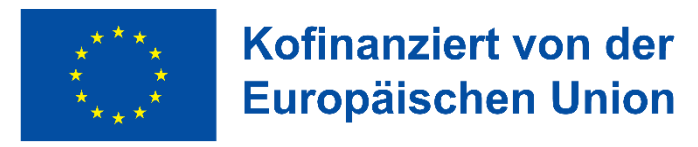

#### **2. Schritte zur Projektauswahl**

 $\rightarrow$  formale Prüfung des KU

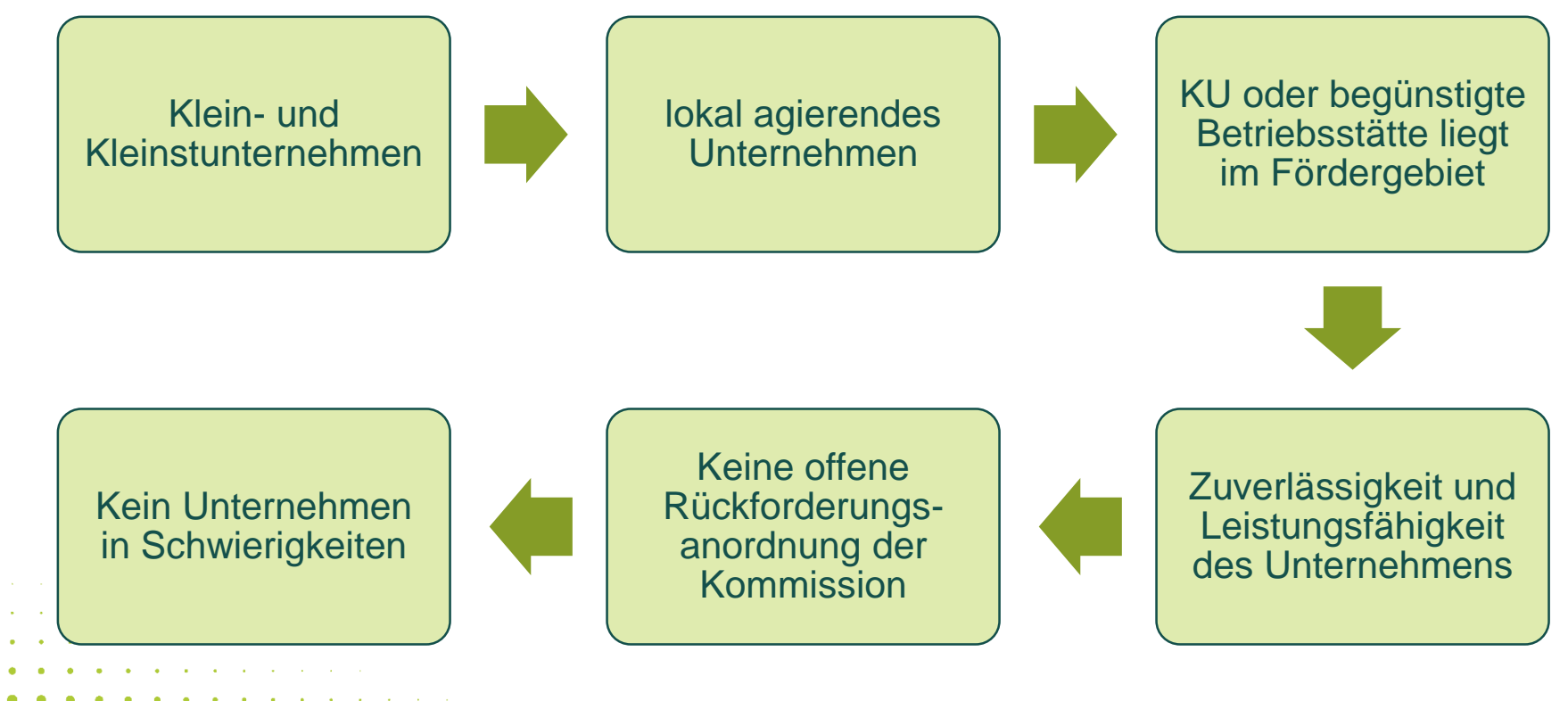

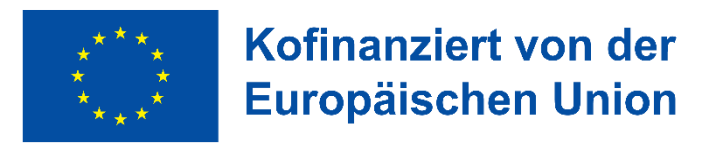

#### **2. Schritte zur Projektauswahl**

 $\rightarrow$  sachliche Prüfung des KU-Vorhaben

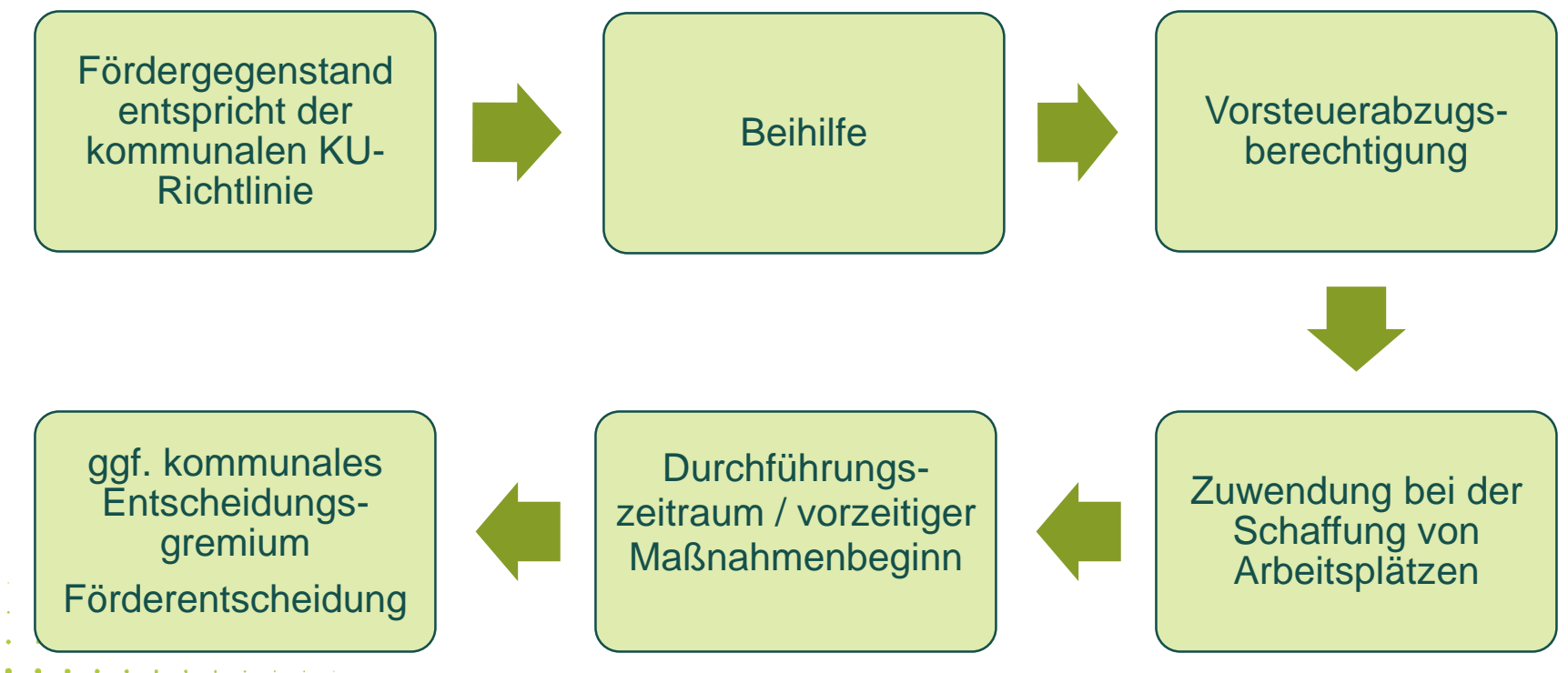

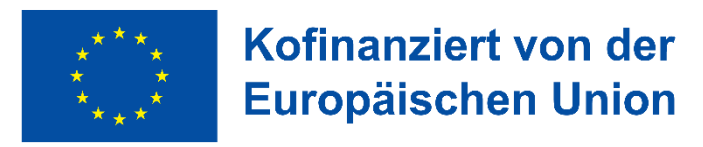

### **12. Kontakt**

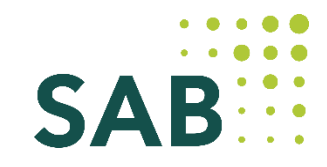

- Kommunikation über **service\_staedtebau@sab.sachsen.de**
- Gruppenleitung Ina Kupfer 0351 4910 4230/ ina.kupfer@sab.sachsen.de

Kerstin Ruhner 0351 4910 4223/ kerstin.ruhner@sab.sachsen.de

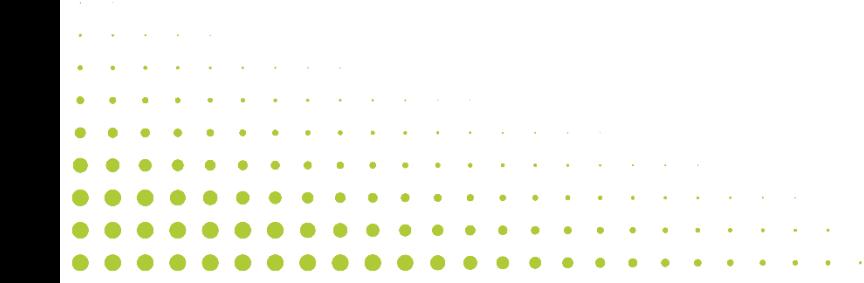

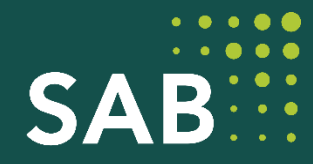

# **Vielen Dank für Ihre Aufmerksamkeit!**

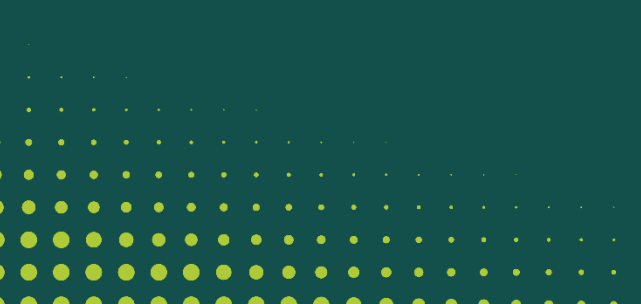

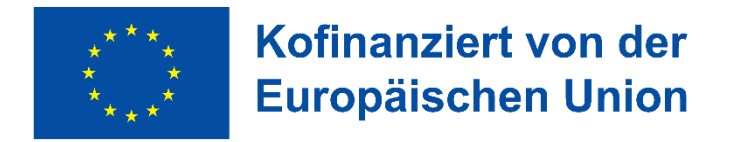

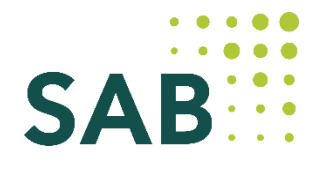

### **5. Fragen aus den Workshop-Terminen**

#### **Muss die Vorhabensidee nur einmalig erfasst oder muss diese fortlaufend aktualisiert werden?**

Bei der Erfassung der Vorhabensidee handelt es sich um einen **einmaligen** Prozessschritt vor möglicher Beantragung eines Einzelvorhabens. Dabei wird eine Antragsnummer generiert. Nach der technischen Freigabe der Vorhabensidee durch die SAB im Förderportal ist die Antragstellung bis Ende 2024 mit den dann aktuellen Daten zum Planungsstand Lph 3 möglich. Aktualisierungen des Antrags durch Hochladen von Dokumenten sind grundsätzlich bis zur Bewilligung möglich.

#### **Welche Gesamtkosten sind bei der Erfassung der Vorhabensidee einzutragen?**

Sie können den Kosten- und Finanzierungsplan analog zu den Angaben im Vorhabensblatt zum Gebietsantrag erfassen oder bereits mit den Daten, die Ihnen als aktuellste im Herbst 2023 vorliegen.

#### Wie lange wird es dauern, bis die "Vorhabensideen" im Förderportal freigeschaltet werden?

Es erfolgt seitens der SAB unverzüglich ein Abgleich der eingestellten Vorhabensidee mit der im Rahmenbescheid integrierten Positivliste und der Bestandskraft des Rahmenbescheides.

Bei besonderer Eile für die Antragstellung kontaktieren Sie uns gern.

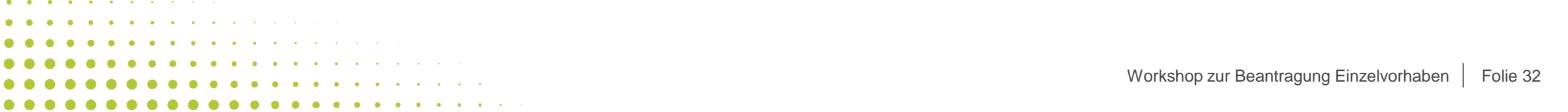

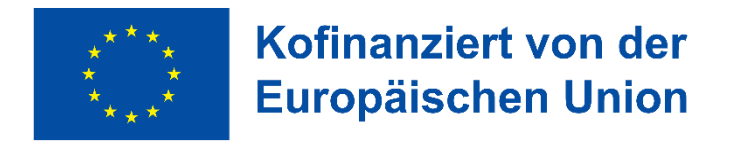

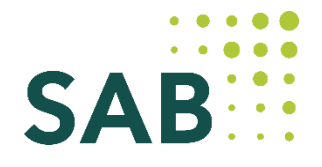

### **5. Fragen aus den Workshop-Terminen**

#### **Welchen Vorbereitungsstand sollen nichtinvestive Maßnahmen bei der Antragstellung haben?**

Bei Gesamtkosten für das additive nichtinvestive Einzelvorhaben über 200.000 EUR kann die Beantragung mit den aus der Kalkulation hergeleiteten Kosten der Einzelteile (GIHK + Programmbegleitung + … + …) erfolgen. Bei Gesamtkosten bis 200.000 EUR muss die Beantragung als VKO-Vorhaben erfolgen. Hierzu werden wir gesondert informieren.

#### **Müssen auch die Aufträge für die nichtinvestiven Maßnahmen ausgeschrieben werden?**

Für jeden Auftrag sind die Vergaberegeln zu beachten.

#### **Ab wann können die Einzelvorhaben im Förderportal beantragt werden?**

Anfang September sind die technischen Voraussetzungen im Förderportal für die Beantragung geschaffen. Weitere Voraussetzungen für die Beantragung der Einzelvorhaben sind:

- 1. Bestandskraft des Rahmenbescheides (durch Rechtsbehelfsverzicht oder Ablauf von einem Monat ab Empfang des Bescheides)
- 2. Anlage der Vorhabensidee durch die Kommune und Freigabe der Vorhabensidee durch die SAB

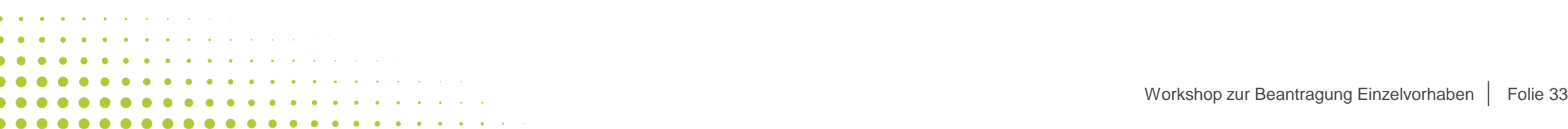

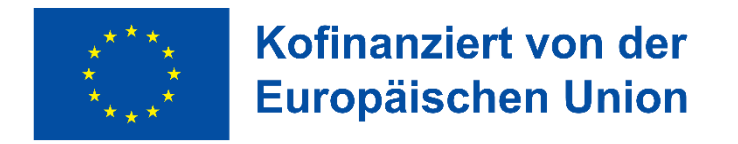

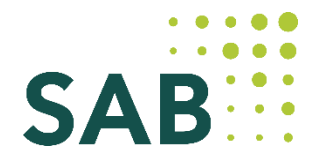

### **5. Fragen aus den Workshop-Terminen**

#### **Ab wann ist ein förderunschädlicher Maßnahmebeginn möglich?**

Mit den Einzelvorhaben darf begonnen werden, sobald der Antrag auf Förderung des Einzelvorhabens bei der SAB eingegangen ist.

#### **Bis zu welcher Leistungsphase kann ein Einzelvorhaben umgesetzt werden, ohne dass ein vorzeitiger Maßnahmenbeginn vorliegt?**

Planungsleistungen gelten bis Leistungsphase 6 nicht als Vorhabensbeginn, wenn die Planung nicht alleiniger Zweck des Vorhabens ist.

#### **Können Einzelvorhaben auch zusammengefasst werden, um über 200.000 EUR zu kommen?**

Die Einzelvorhaben sind analog dem Gebietsantrag zu beantragen. Wenn aus sachlichen Gründen eine Zusammenfassung von Einzelvorhaben geboten ist, ist diese Änderung der Positivliste bei der SAB vorab zu beantragen.

#### **Wie soll bei Binnenmarktrelevanz die Veröffentlichung erfolgen?**

Hinweise dazu sind im EU Amtsblatt Nr. C179/2 vom 01.08.2006 veröffentlicht.